# Representação de Dados (inteiros não negativos)

Noemi Rodriguez Ana Lúcia de Moura Raúl Renteria Alexandre Meslin

http://www.inf.puc-rio.br/~inf1018

#### Memória

#### Pode ser vista como um array de bytes, identificados por seus "índices" (**endereços**)

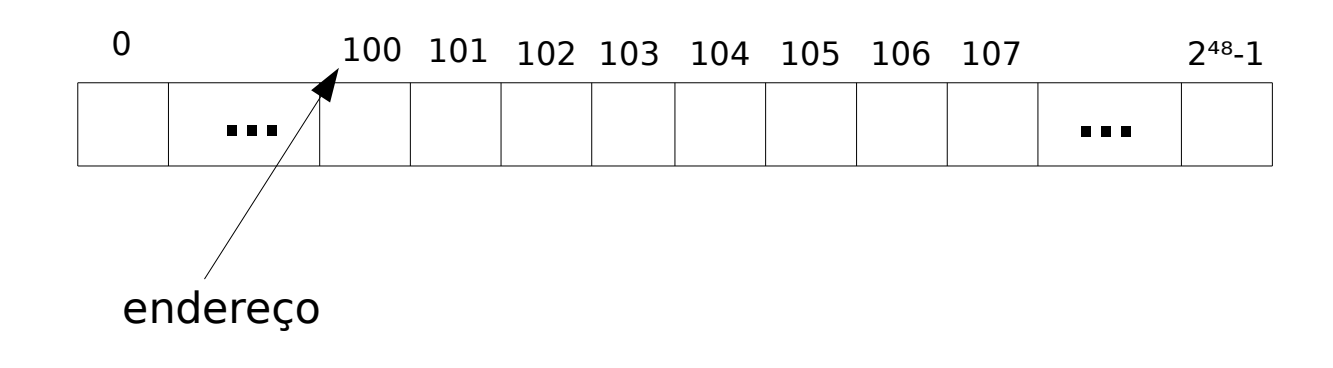

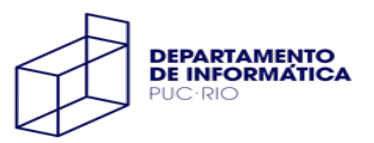

#### Memória

Pode ser vista como um array de bytes, identificados por seus "índices" (**endereços**)

Armazena dados e instruções

- dados ocupam um número de bytes que depende de seu tipo
- instruções ocupam um número variável de bytes

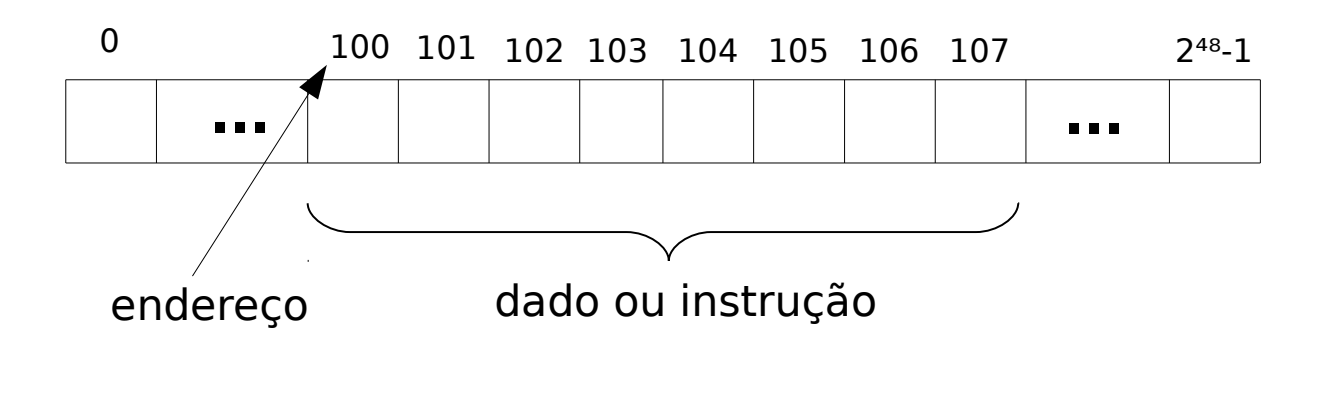

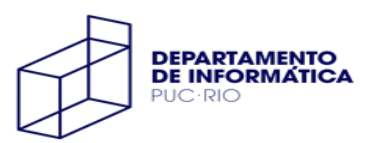

# Representação da Informação

Computadores armazenam "sinais" de dois valores: 0 e 1

binary digits ou "bits"

Agrupando sequências de bits podemos representar valores numéricos

representação em notação posicional (base 2)

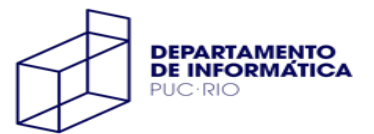

# Representação da Informação

Computadores armazenam "sinais" de dois valores: 0 e 1

binary digits ou "bits"

Agrupando sequências de bits podemos representar valores numéricos

representação em notação posicional (base 2)

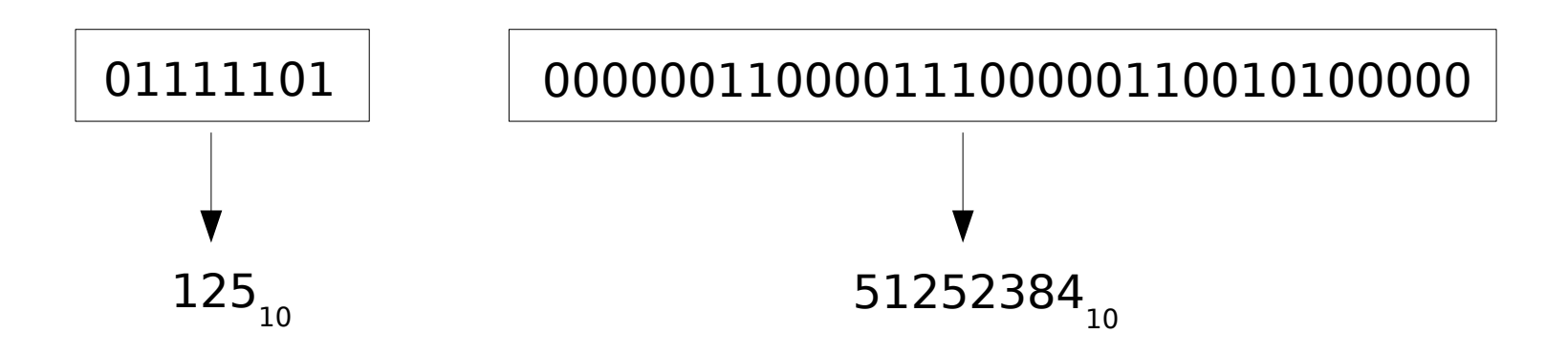

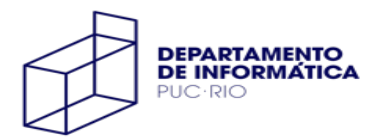

# Notação Posicional

A base determina o número de dígitos

sistema decimal: base 10 e dígitos de 0 a 9

Multiplicamos o "valor" de cada dígito pela base elevada à posição deste dígito e somamos os produtos

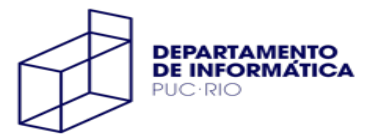

# Notação Posicional

A base determina o número de dígitos

sistema decimal: base 10 e dígitos de 0 a 9

Multiplicamos o "valor" de cada dígito pela base elevada à posição deste dígito e somamos os produtos

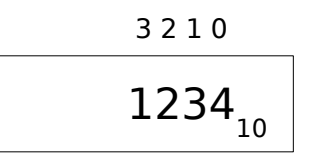

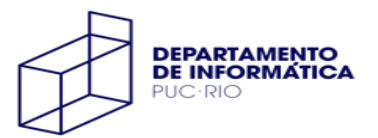

## Notação Posicional

A base determina o número de dígitos

sistema decimal: base 10 e dígitos de 0 a 9

Multiplicamos o "valor" de cada dígito pela base elevada à posição deste dígito e somamos os produtos

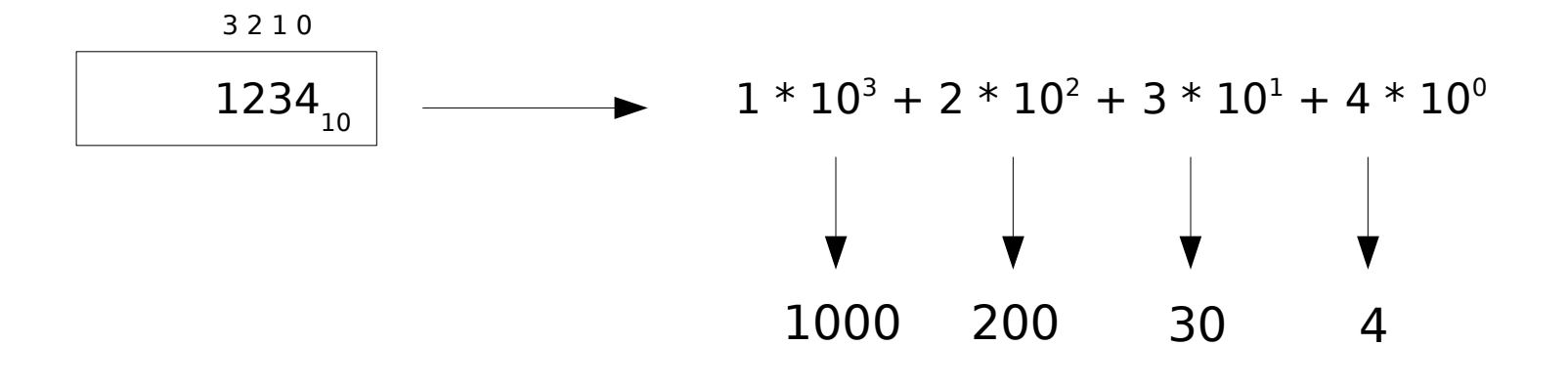

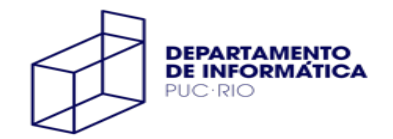

#### Notação Binária

#### Base 2, dígitos 0 e 1

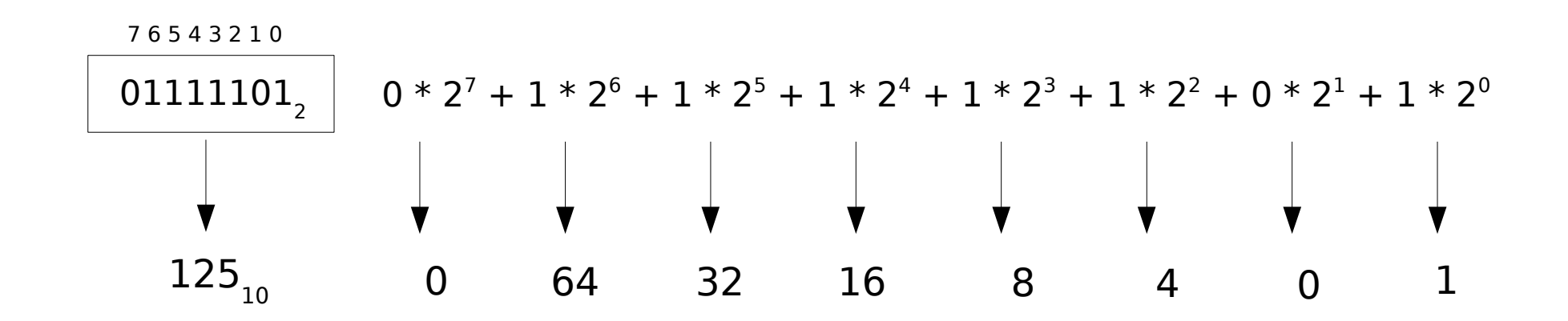

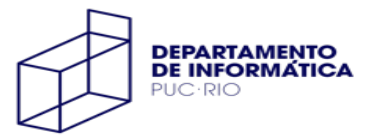

### Notação Hexadecimal

#### Base 16, dígitos de 0 a 9 e letras de A a F

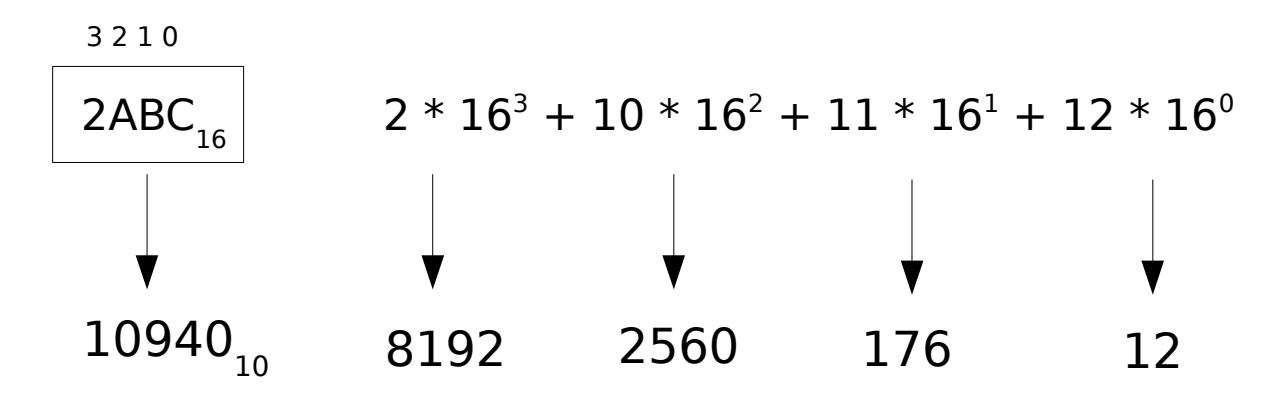

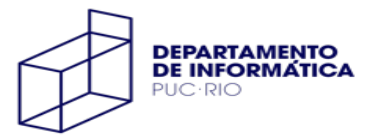

# Notação Hexadecimal

Base 16, dígitos de 0 a 9 e letras de A a F

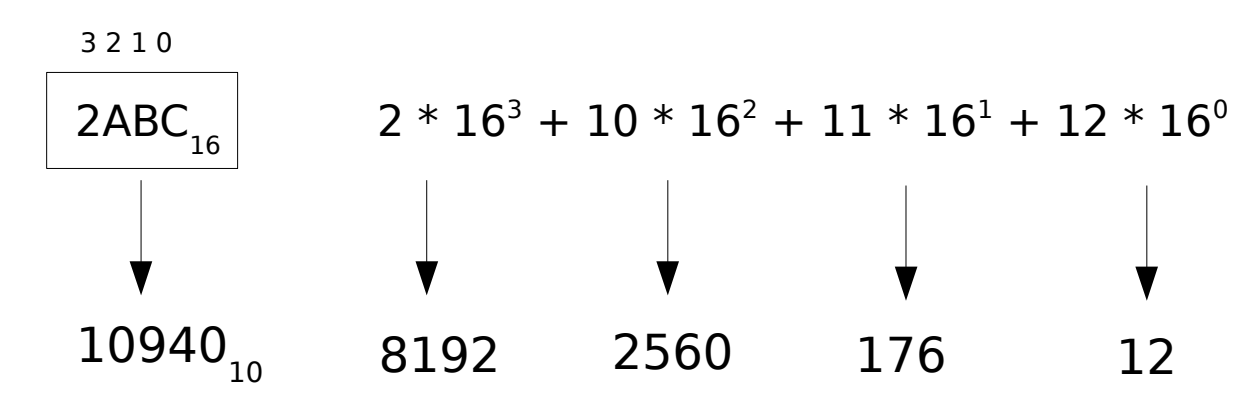

Notações decimal e binária são inconvenientes para descrever padrões de bits e representar endereços

Em C (e assembly) constantes que começam com **0x** estão em notação hexadecimal: **0x10**, **0xFF**, **0x55aa**

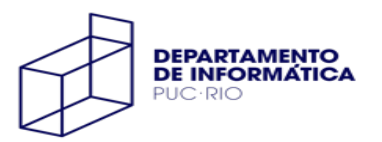

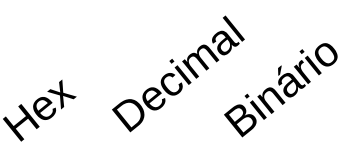

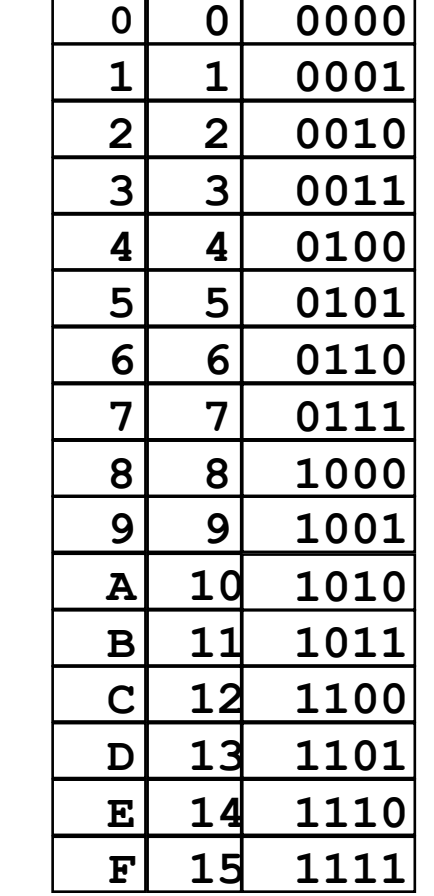

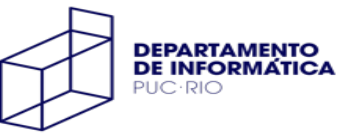

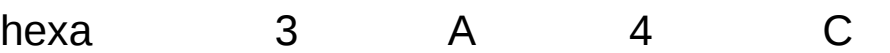

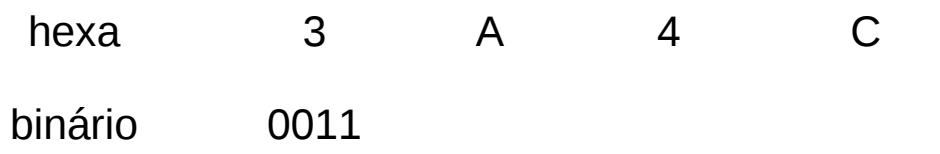

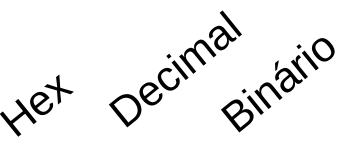

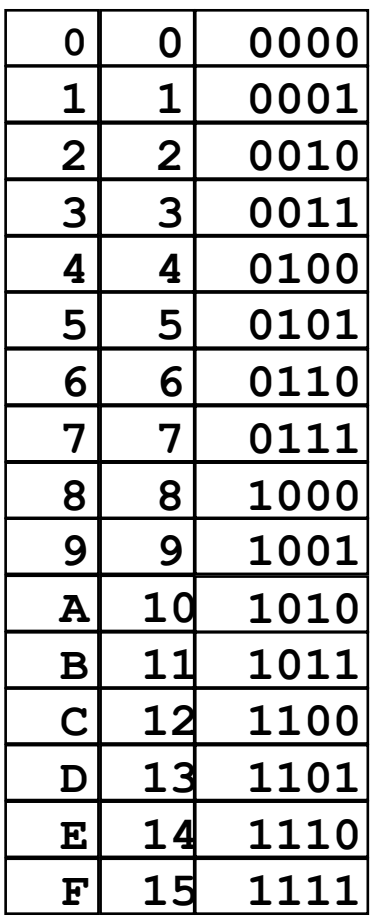

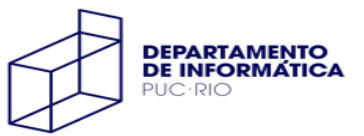

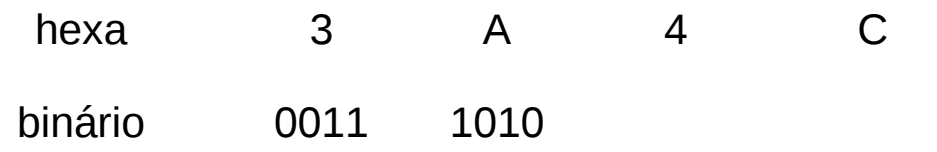

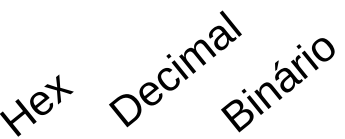

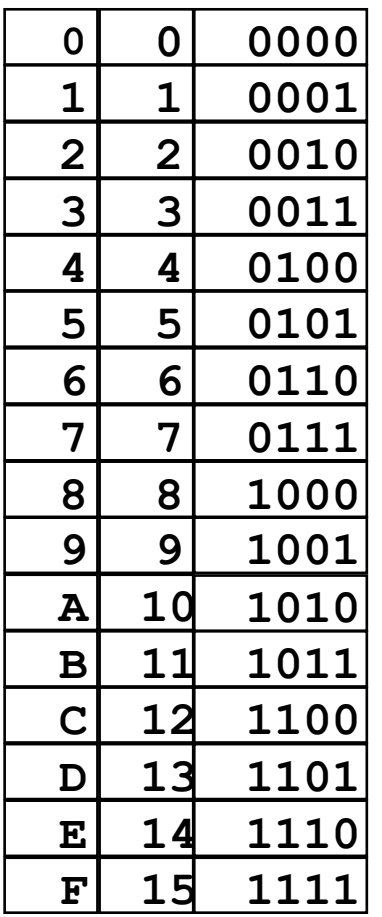

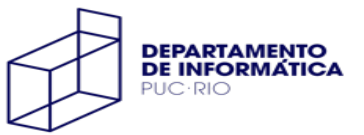

Hexa para binário: "expandimos" cada dígito hexadecimal:

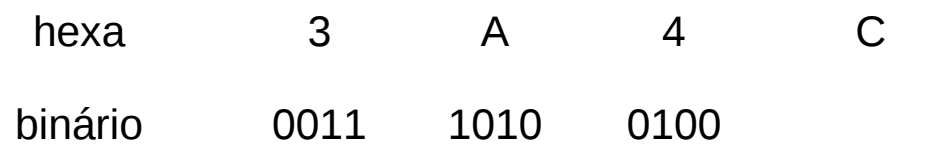

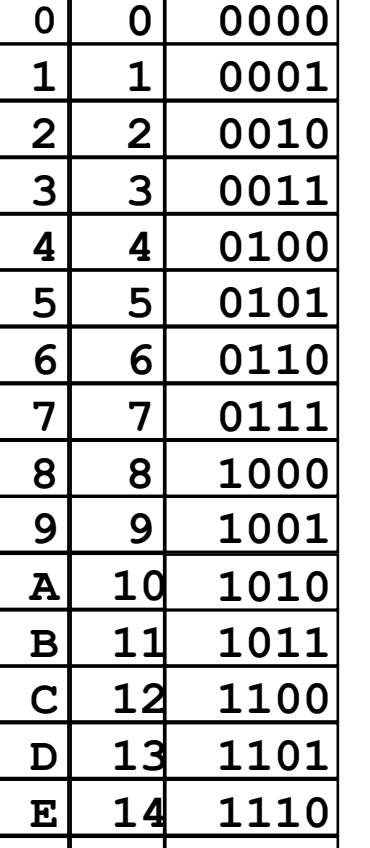

Het Decimal

Binário

**F 15 1111**

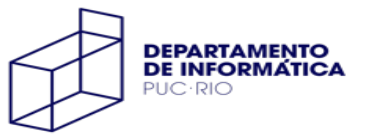

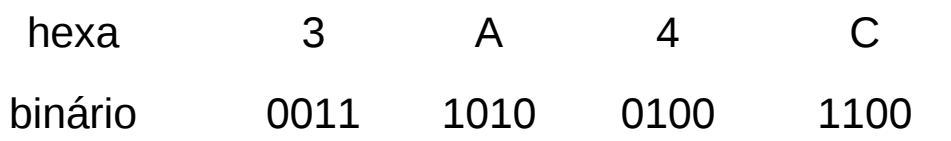

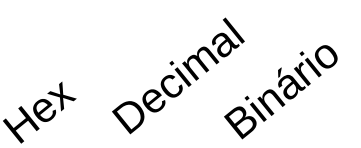

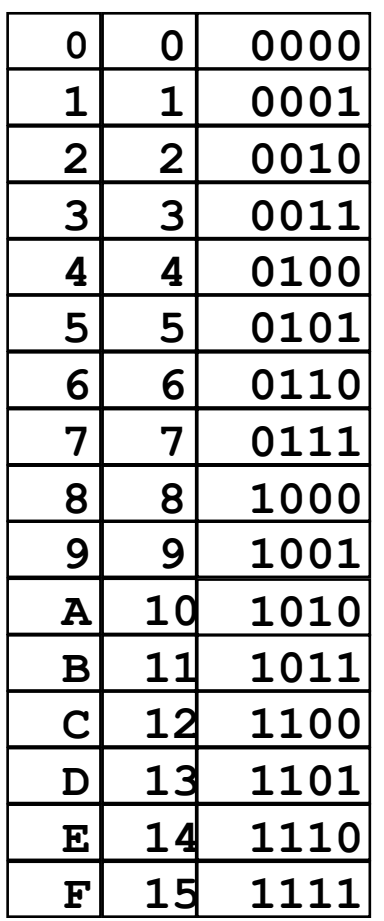

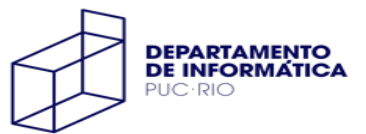

Hexa para binário: "expandimos" cada dígito hexadecimal:

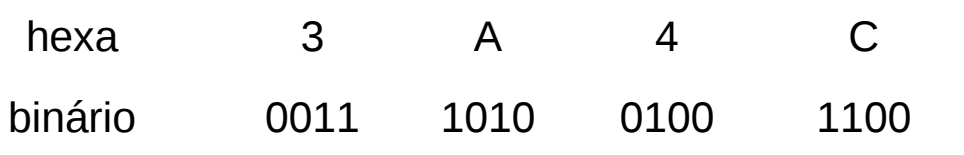

Binário para hexa: substituimos cada grupo de 4 bits pelo dígito hexadecimal equivalente:

binário (00)11 1100 1010 1101

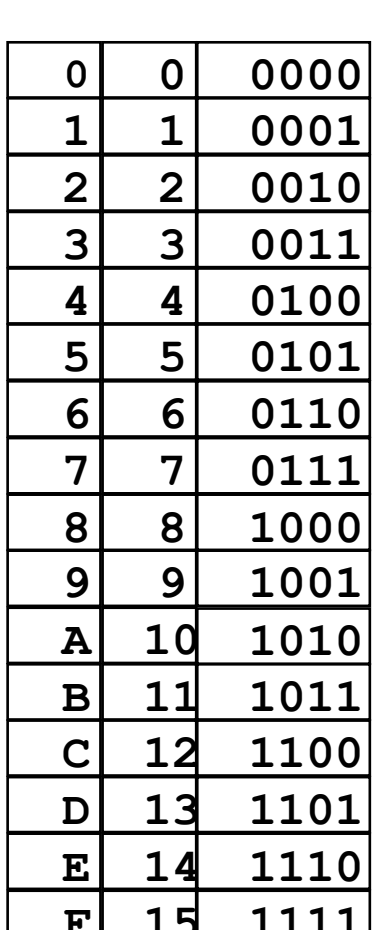

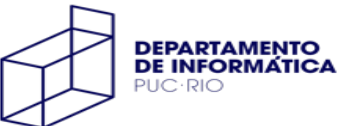

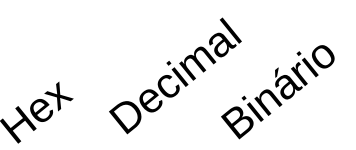

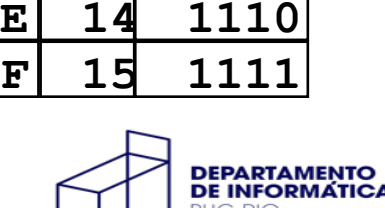

Hexa para binário: "expandimos" cada dígito hexadecimal:

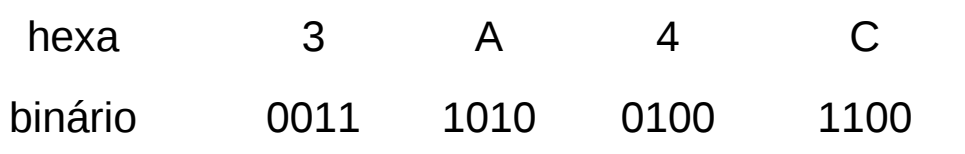

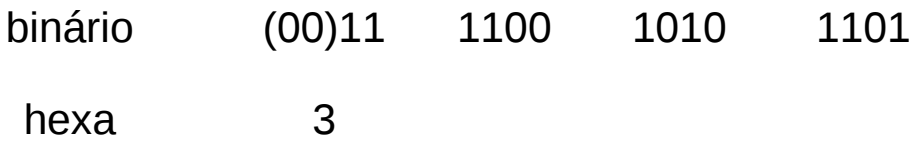

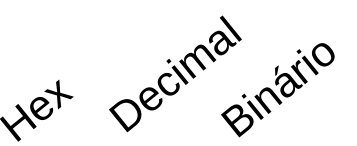

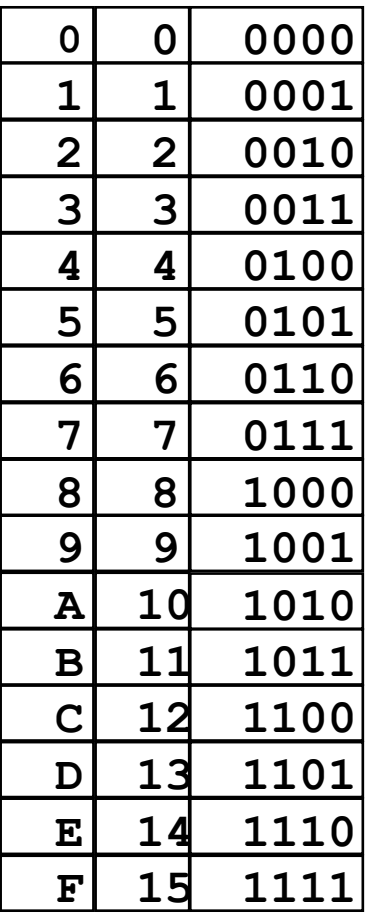

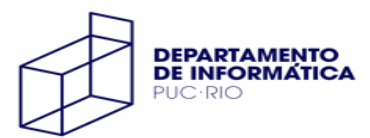

Hexa para binário: "expandimos" cada dígito hexadecimal:

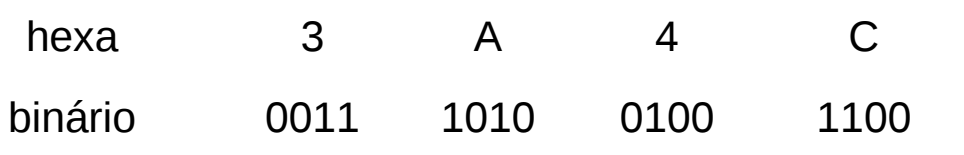

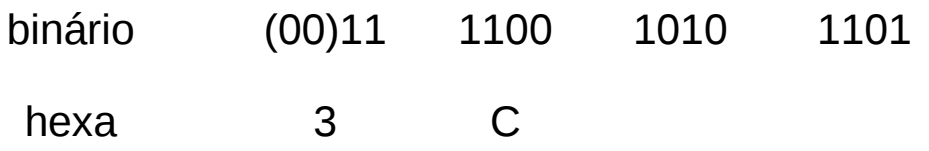

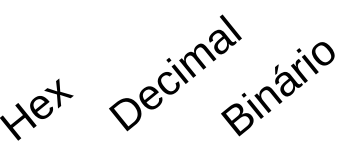

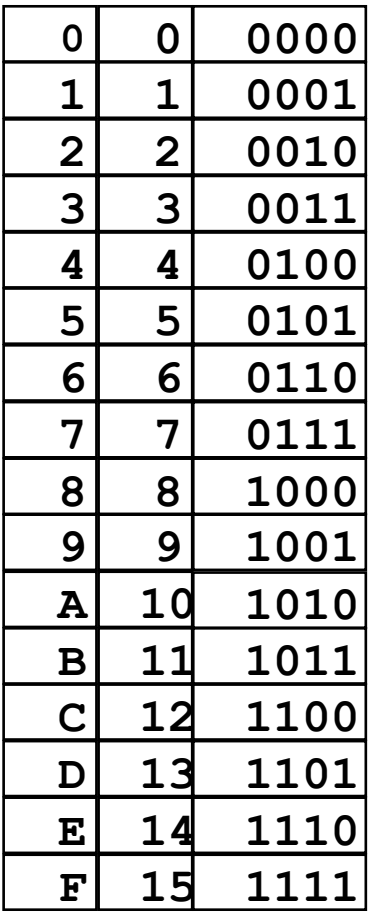

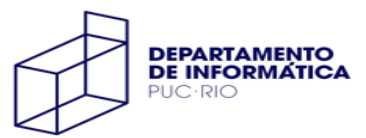

Hexa para binário: "expandimos" cada dígito hexadecimal:

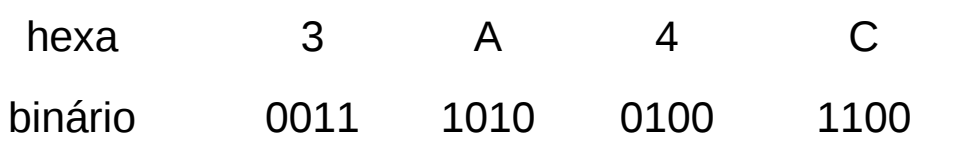

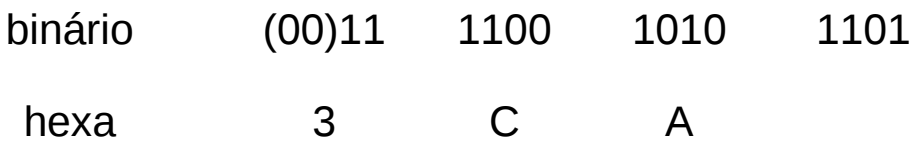

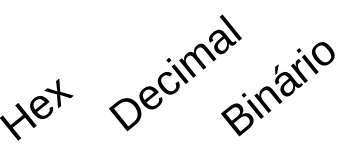

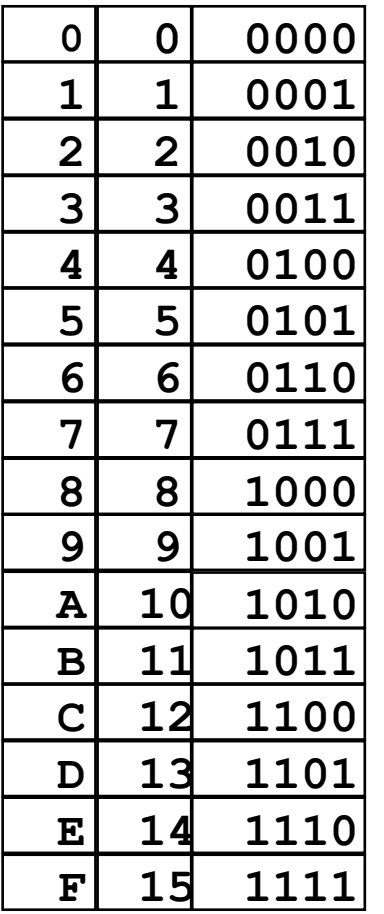

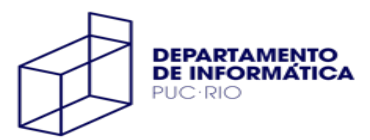

Hexa para binário: "expandimos" cada dígito hexadecimal:

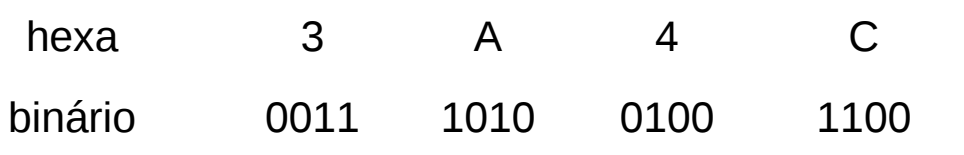

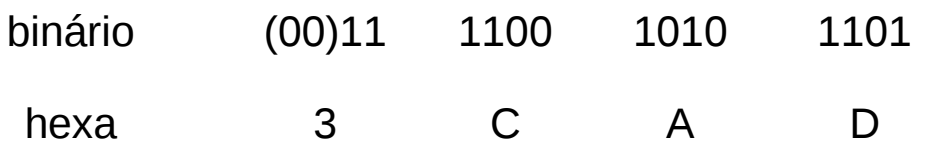

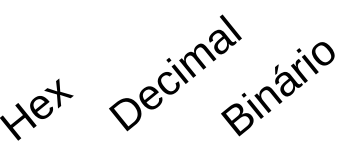

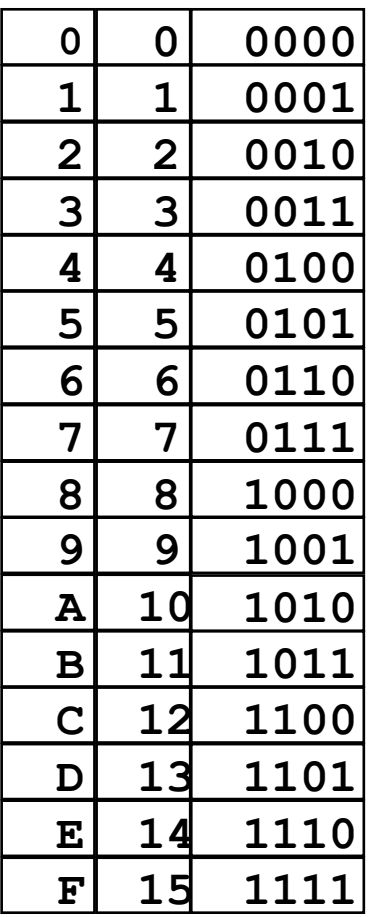

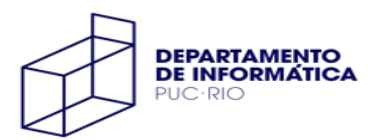

#### Divisões sucessivas por 2 (base)

relação com a notação posicional: "parcelas" são multiplicações de 0 ou 1 (restos) pela base elevada à posição

 $11_{10}$ 

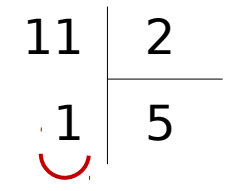

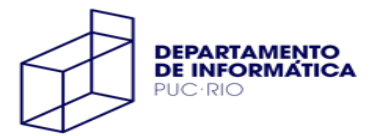

#### Divisões sucessivas por 2 (base)

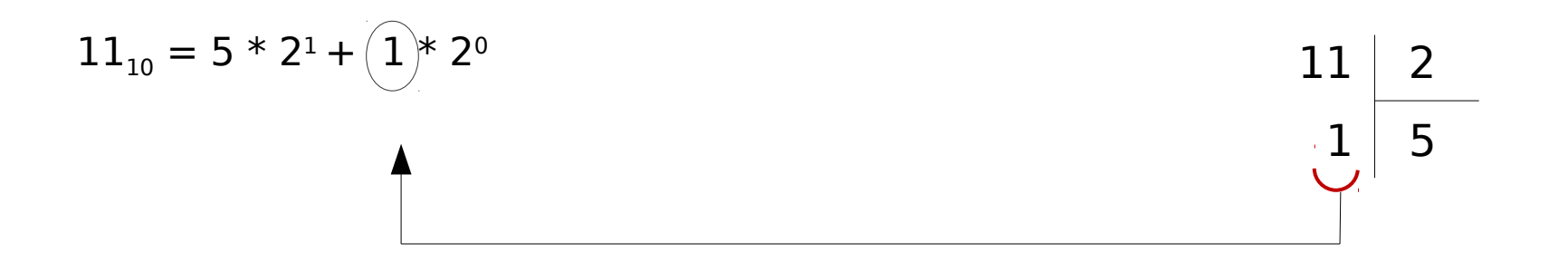

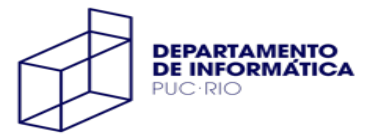

#### Divisões sucessivas por 2 (base)

relação com a notação posicional: "parcelas" são multiplicações de 0 ou 1 (restos) pela base elevada à posição

 $11_{10} = 5 * 2^1 + 1 * 2^0$ 

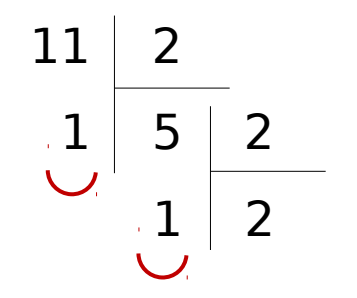

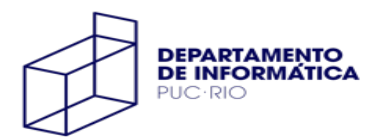

#### Divisões sucessivas por 2 (base)

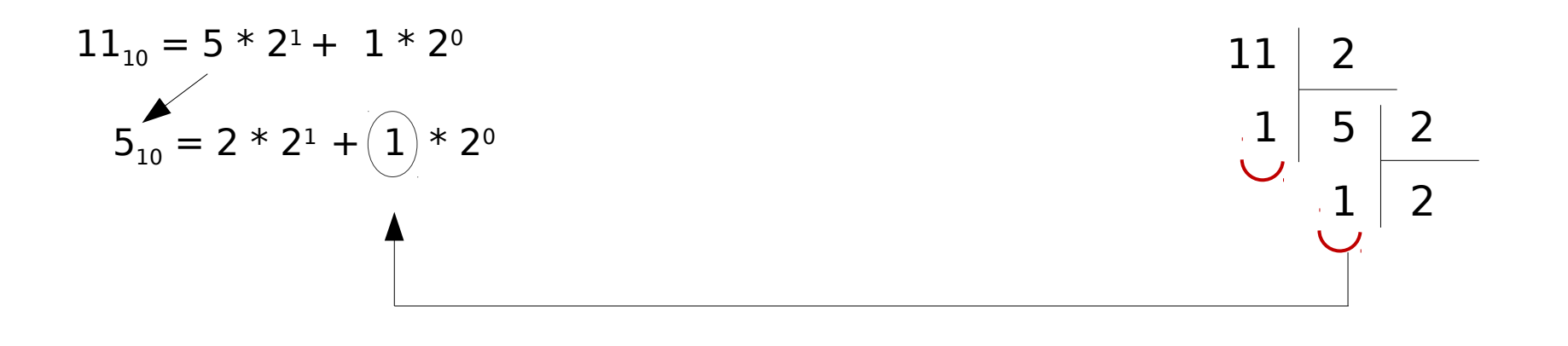

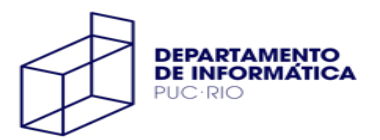

#### Divisões sucessivas por 2 (base)

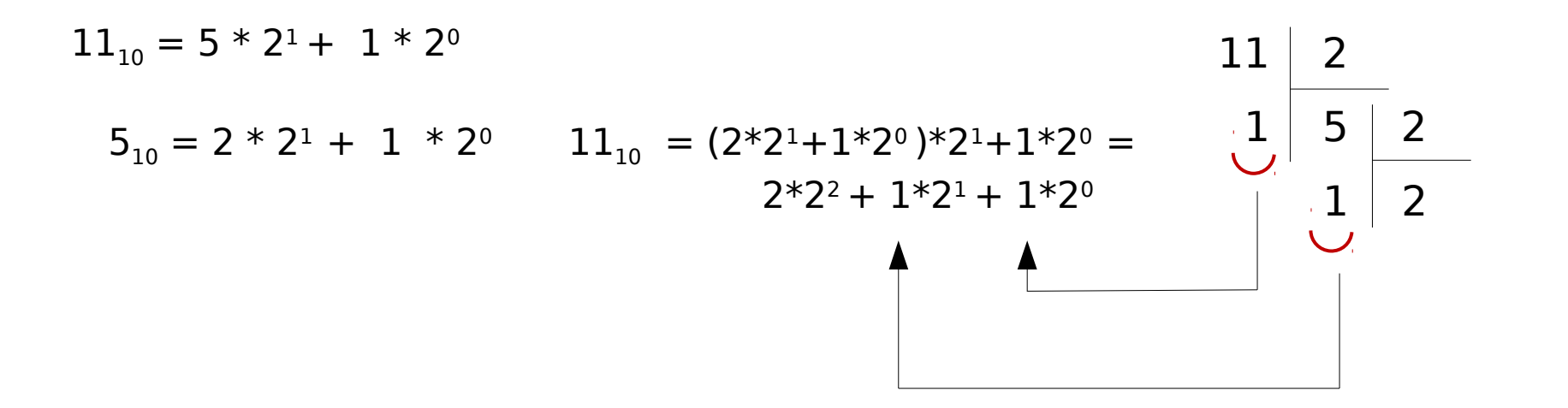

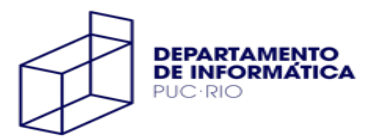

#### Divisões sucessivas por 2 (base)

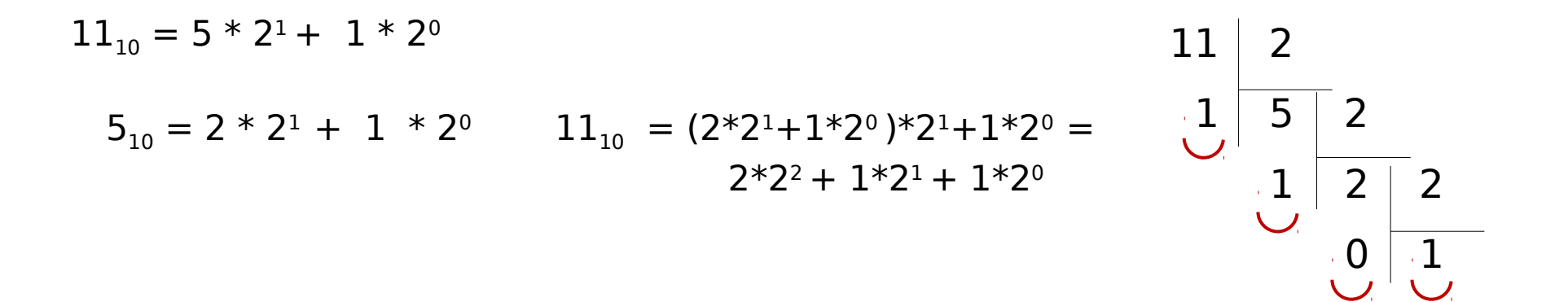

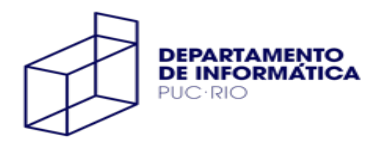

#### Divisões sucessivas por 2 (base)

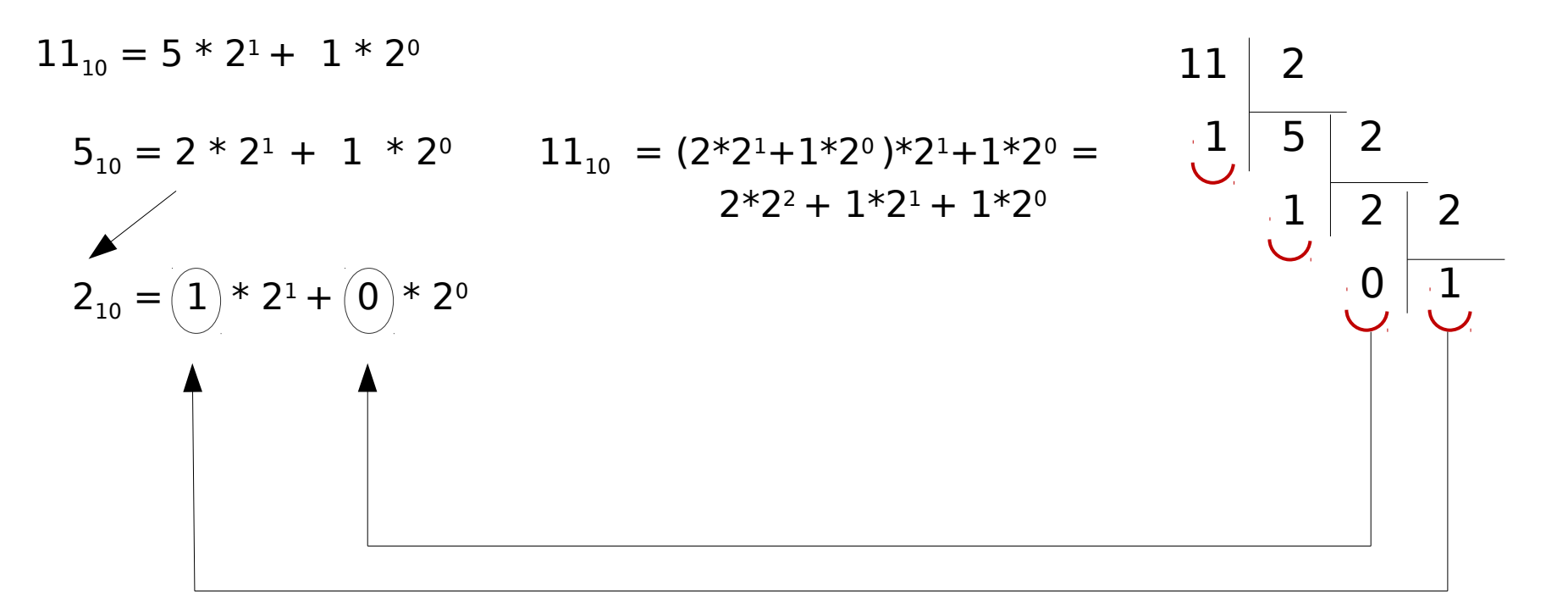

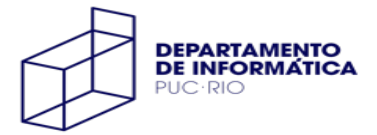

#### Divisões sucessivas por 2 (base)

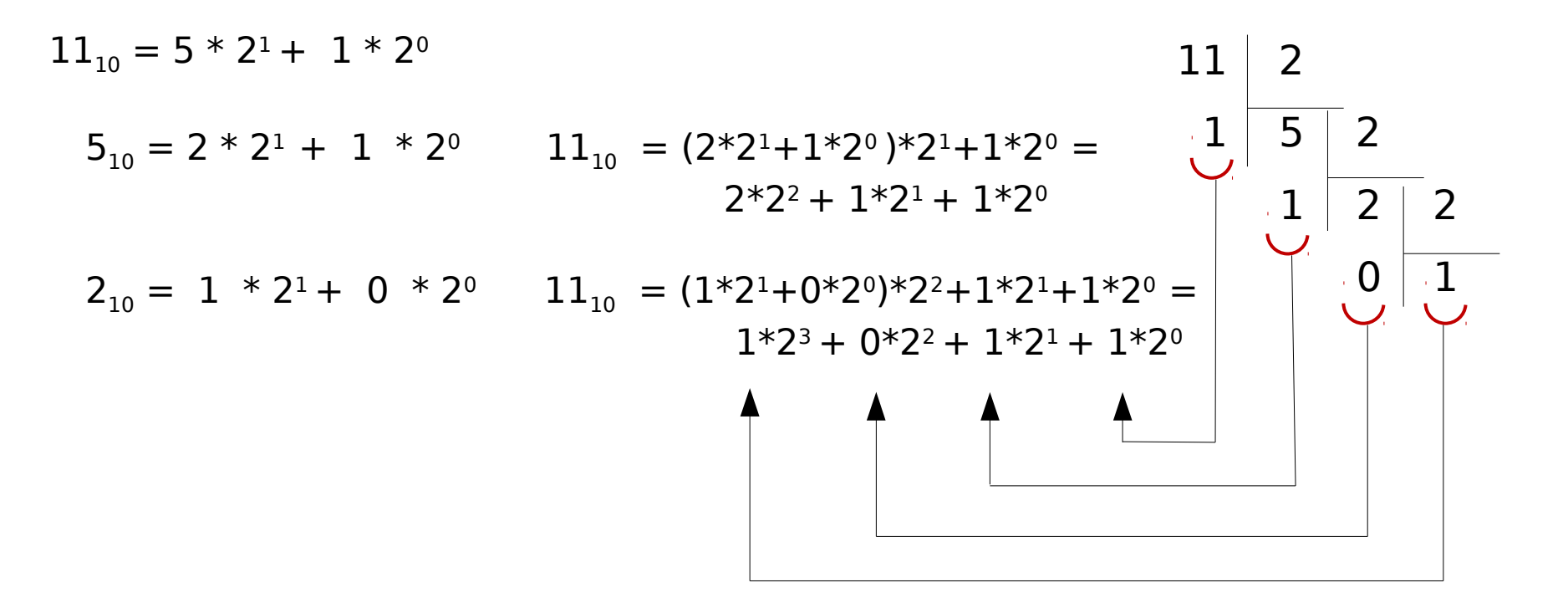

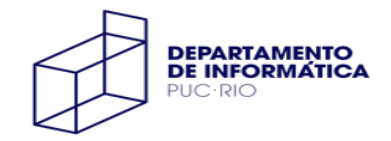

#### Divisões sucessivas por 2 (base)

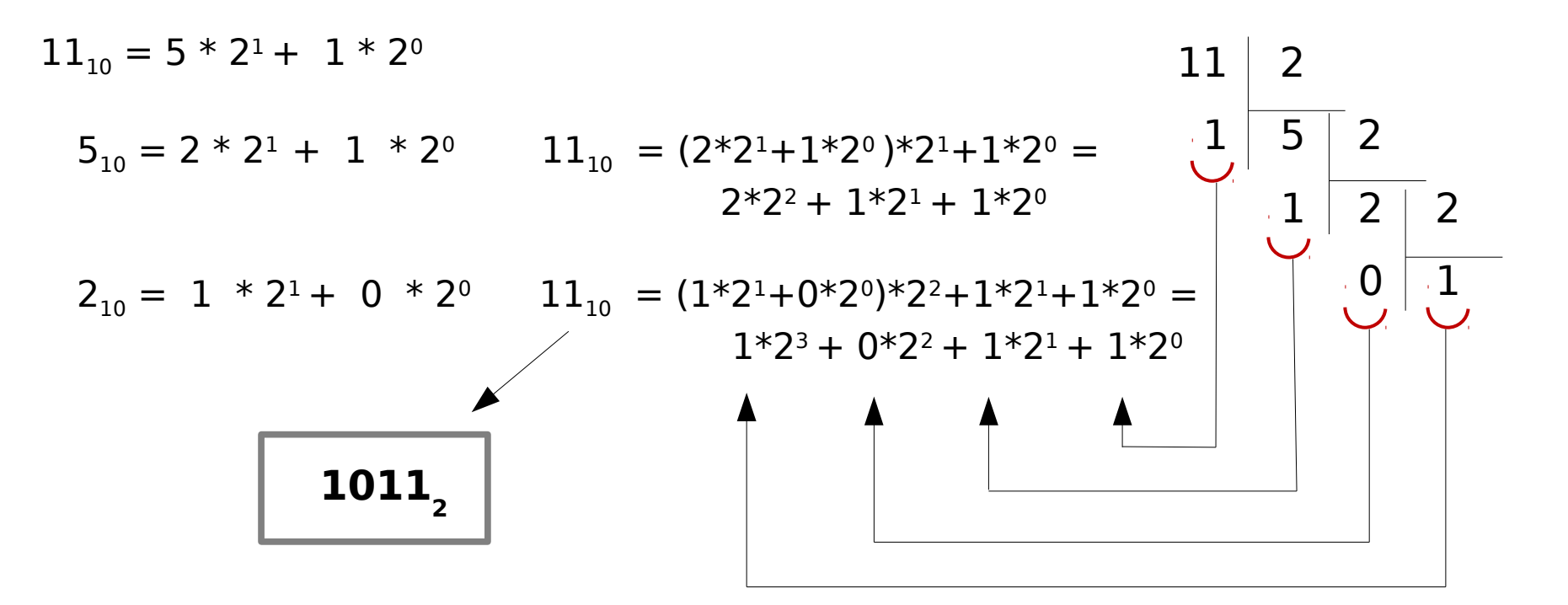

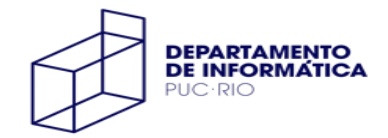

#### Divisões sucessivas por 16 (base)

 $1000_{10}$ 

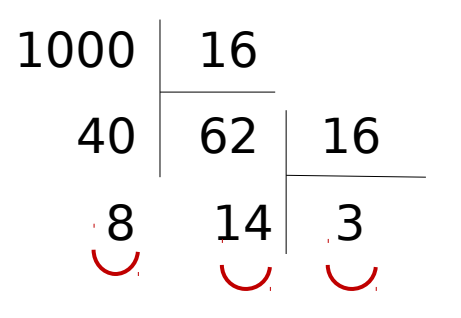

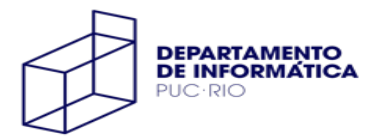

#### Divisões sucessivas por 16 (base)

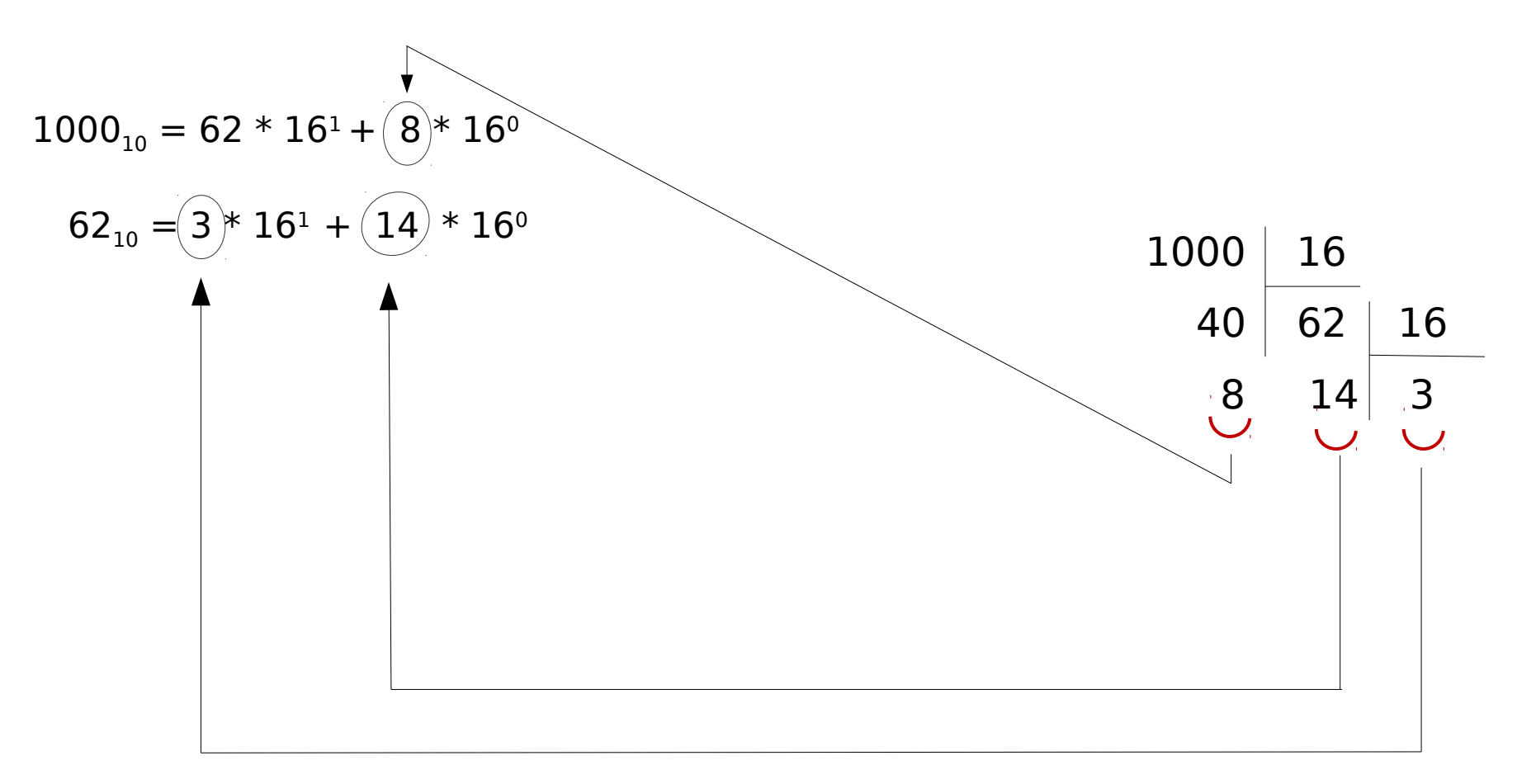

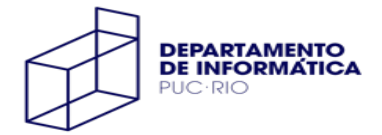

#### Divisões sucessivas por 16 (base)

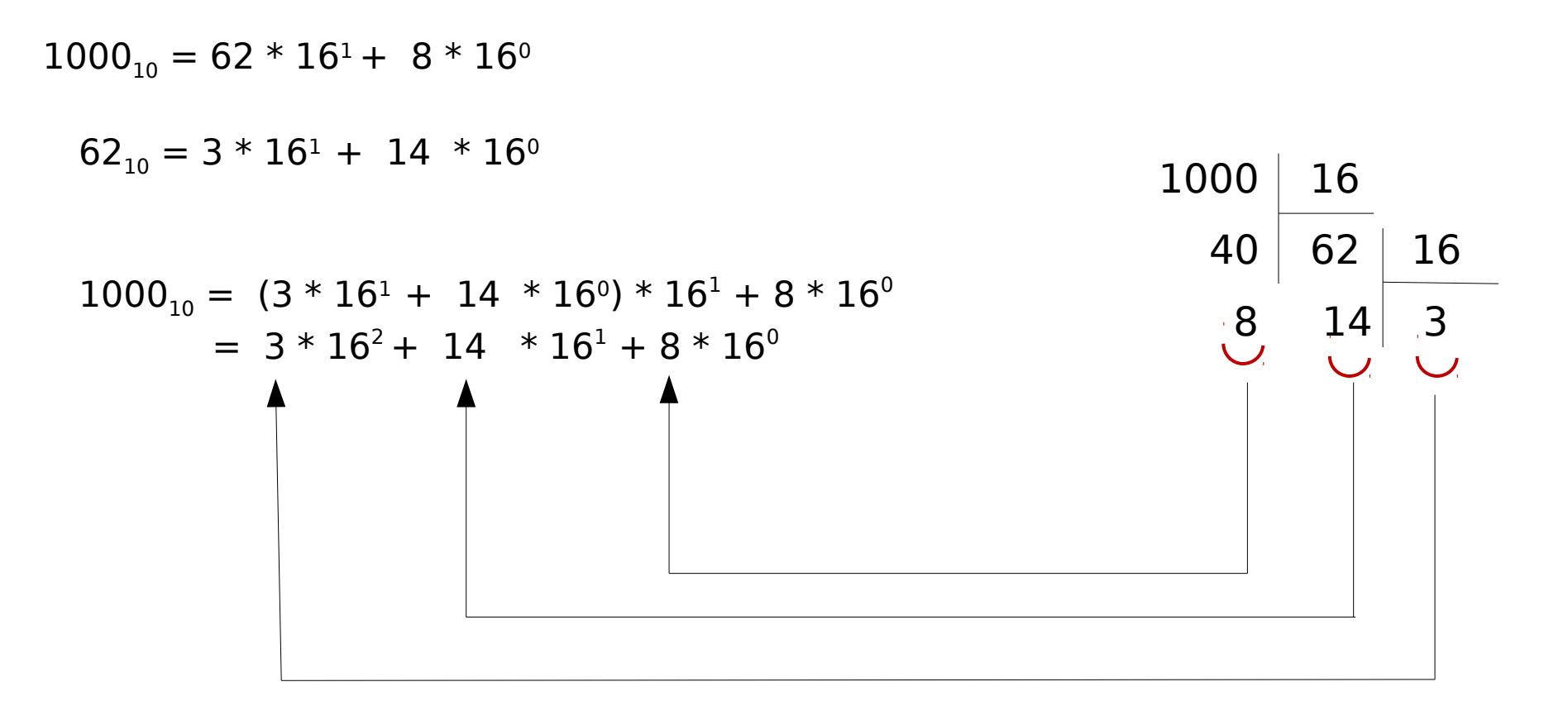

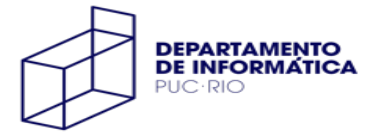

#### Divisões sucessivas por 16 (base)

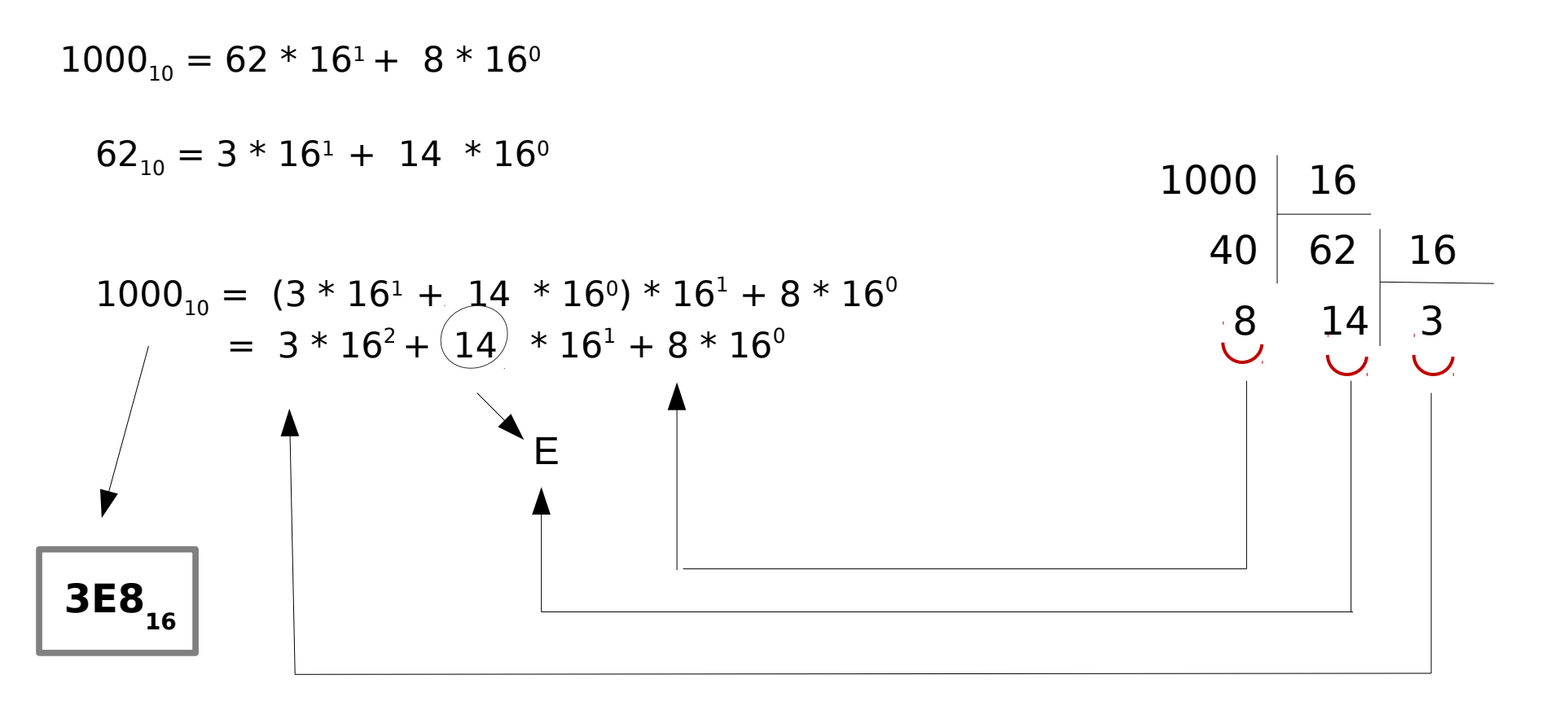

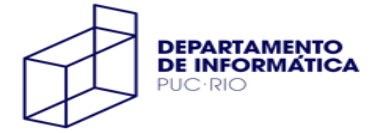

#### Palavras (words)

#### Cada computador tem seu **tamanho de palavra**

- número de bits transferidos em um chunk entre memória e CPU
- número de bits de endereços (tamanho de um ponteiro)

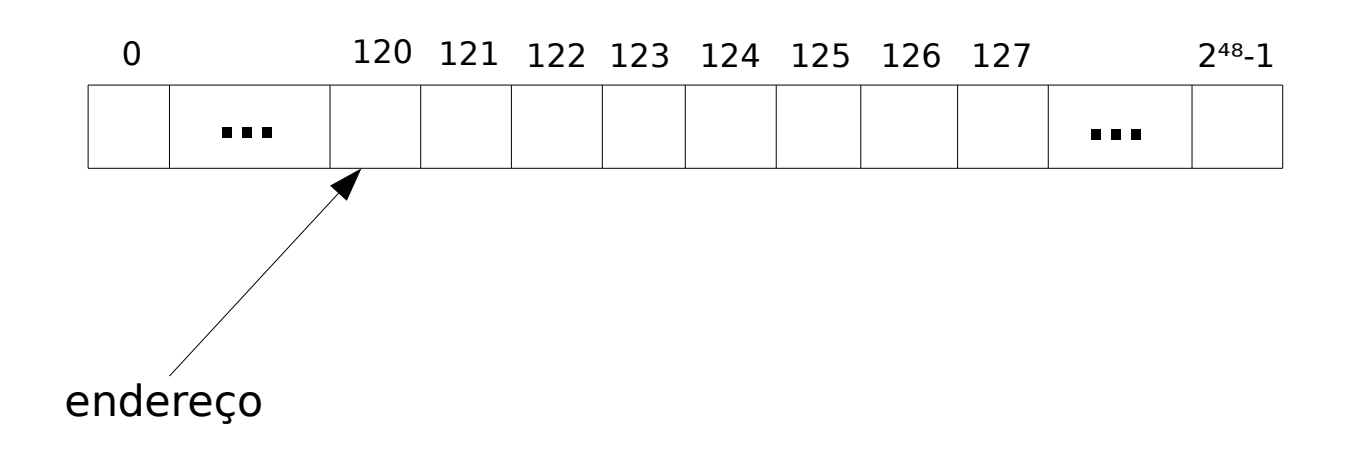

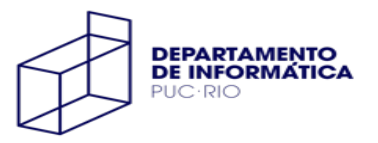

#### Palavras (words)

Cada computador tem seu **tamanho de palavra**

- número de bits transferidos em um *chunk* entre memória e CPU
- número de bits de endereços (tamanho de um ponteiro)

Trabalharemos com uma plataforma de **64 bits** (8 bytes)

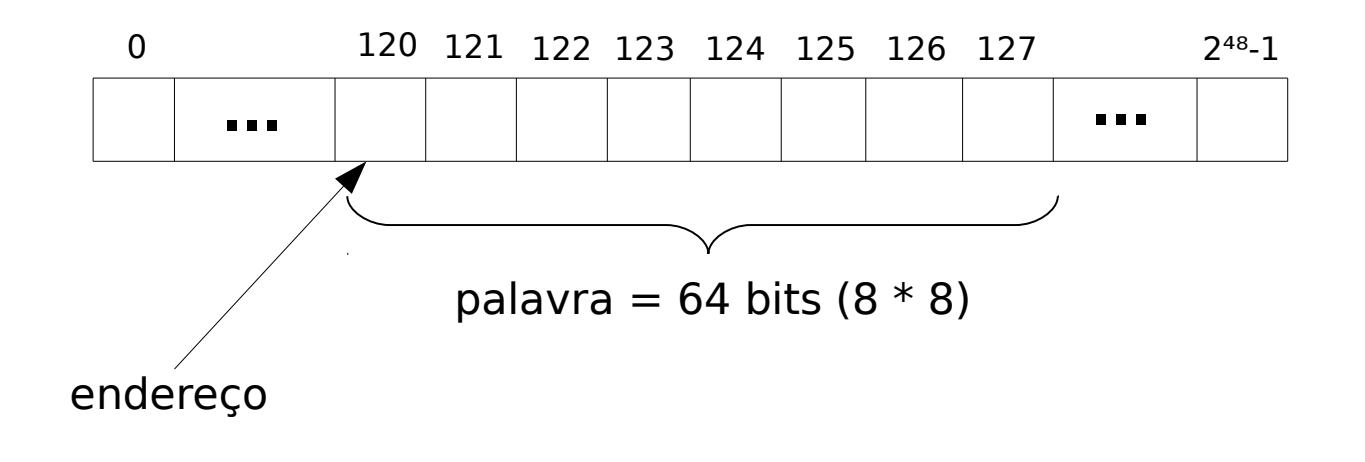

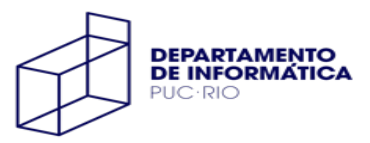

#### Palavras (words)

Cada computador tem seu **tamanho de palavra**

- número de bits transferidos em um chunk entre memória e CPU
- número de bits de endereços (tamanho de um ponteiro)

Trabalharemos com uma plataforma de **64 bits** (8 bytes)

Alguns tipos de dados podem ocupar apenas parte de uma palavra, mas sempre **um número inteiro de bytes**

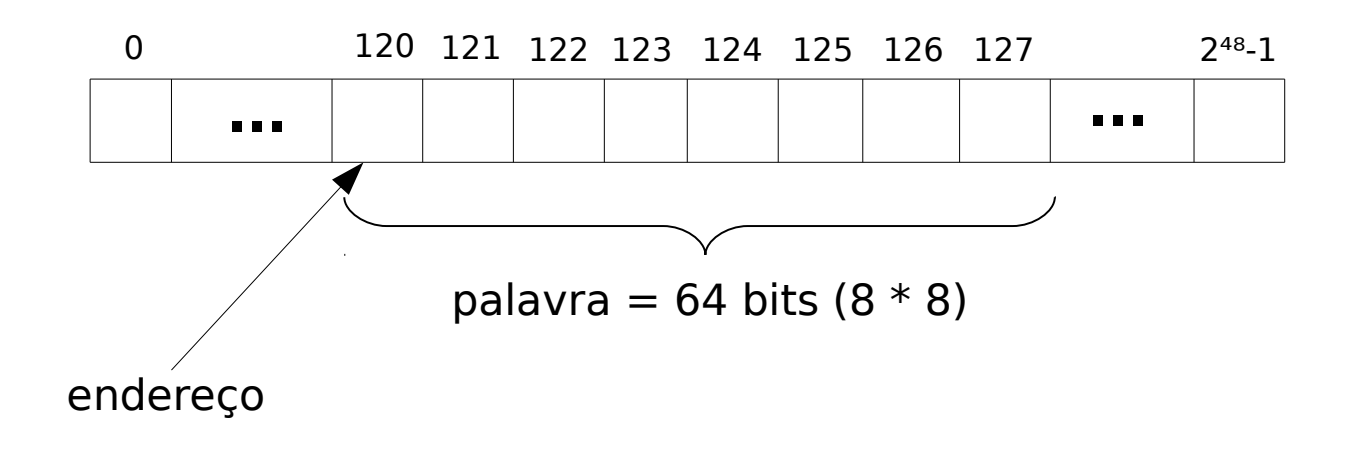

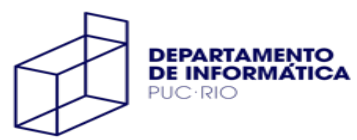

#### Tamanhos de Tipos Numéricos de C

#### O tamanho de cada tipo depende da máquina e do compilador

**sizeof(T)**: número de bytes usado pelo tipo T

inteiros sem sinal (**unsigned**): ocupam o mesmo tamanho que os tipos com sinal, mas representam um intervalo diferente de valores

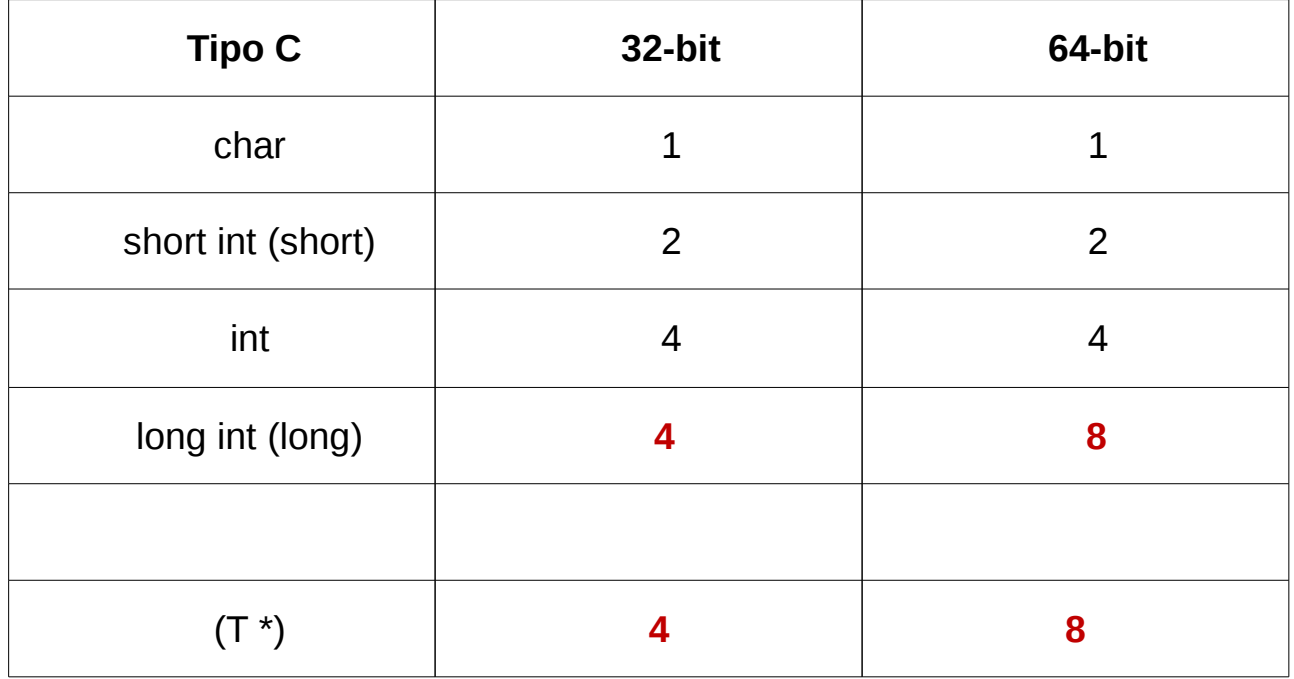

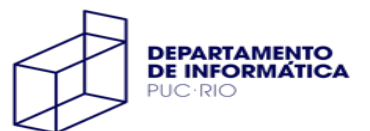

#### Intervalos de Valores

Valores inteiros em diferentes tamanhos (número de bytes)

- com 1 byte (8 bits) podemos representar inteiros de 0 a 255 (28-1)
- $\bullet$  com 2 bytes (16 bits), de 0 a 65535 (2<sup>16</sup>-1)
- com 4 bytes (32 bits), de 0 a 4294967295 (232-1)
- com 8 bytes (64 bits), de 0 a  $2^{64}$ -1

A mesma limitação vale para endereços

- com 4 bytes podemos endereçar 4GB de memória
- com 8 bytes podemos endereçar (teoricamente) 2<sup>64</sup> bytes

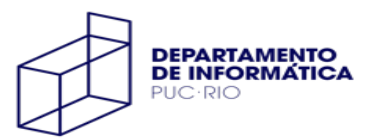

Dados representados na memória como **sequência de bytes**

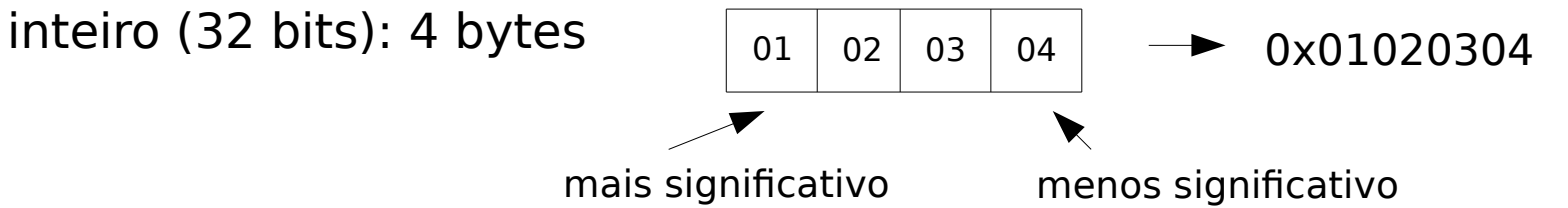

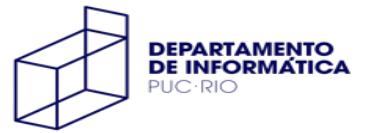

Dados representados na memória como **sequência de bytes**

inteiro (32 bits): 4 bytes

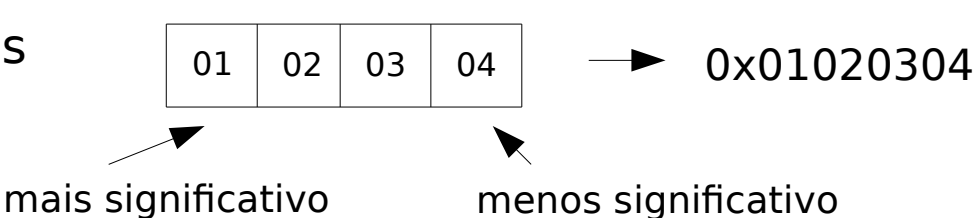

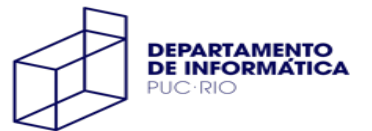

Dados representados na memória como **sequência de bytes** inteiro (32 bits): 4 bytes  $01 \mid 02 \mid 03 \mid 04 \mid \longrightarrow 0x01020304$ 

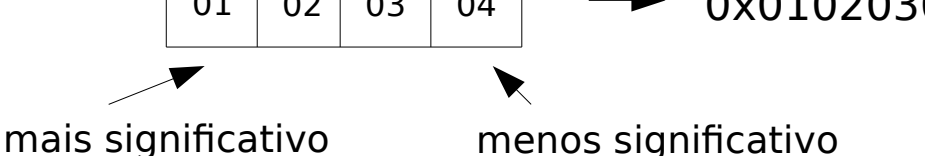

- Big Endian (PowerPC, MIPS): do byte mais significativo para o menos significativo
- Little Endian (Intel): do byte menos significativo para o mais significativo

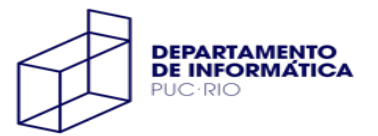

Dados representados na memória como **sequência de bytes**

inteiro (32 bits): 4 bytes

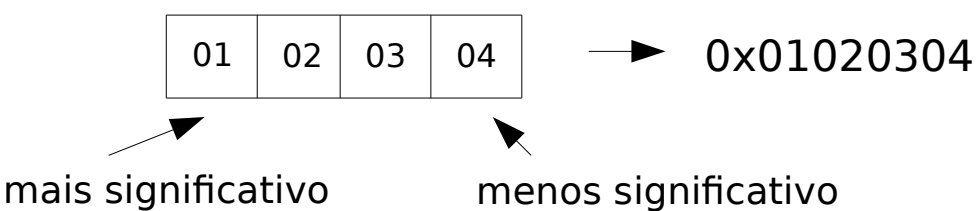

- Big Endian (PowerPC): do byte mais significativo para o menos significativo
- Little Endian (Intel): do byte menos significativo para o mais significativo

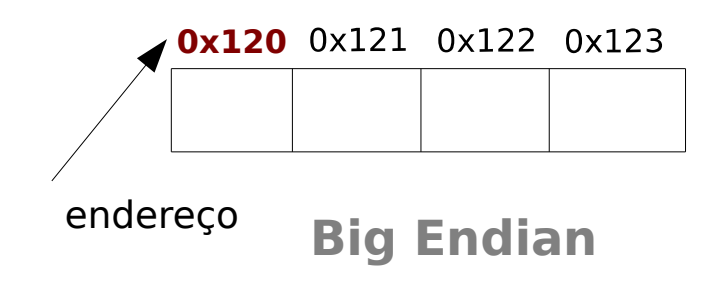

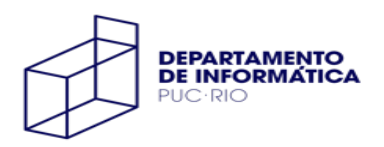

Dados representados na memória como **sequência de bytes**

inteiro (32 bits): 4 bytes

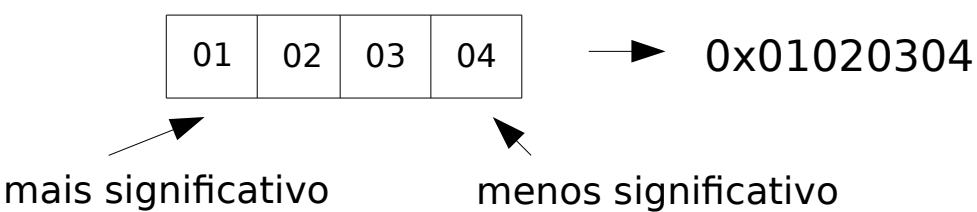

- Big Endian (PowerPC): do byte mais significativo para o menos significativo
- Little Endian (Intel): do byte menos significativo para o mais significativo

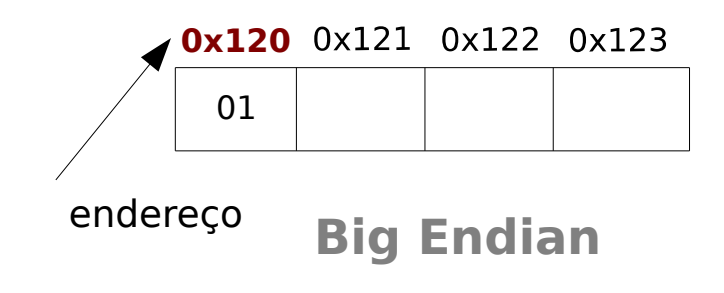

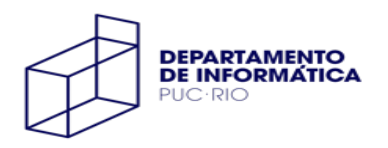

Dados representados na memória como **sequência de bytes**

inteiro (32 bits): 4 bytes

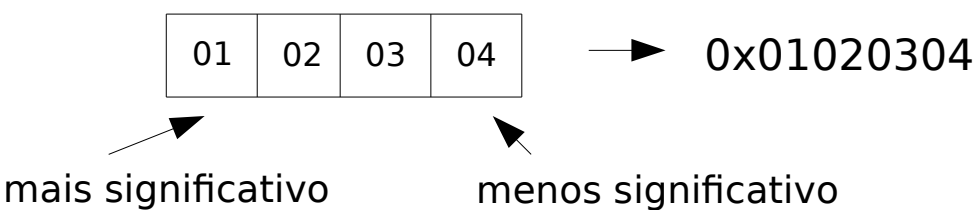

- Big Endian (PowerPC): do byte mais significativo para o menos significativo
- Little Endian (Intel): do byte menos significativo para o mais significativo

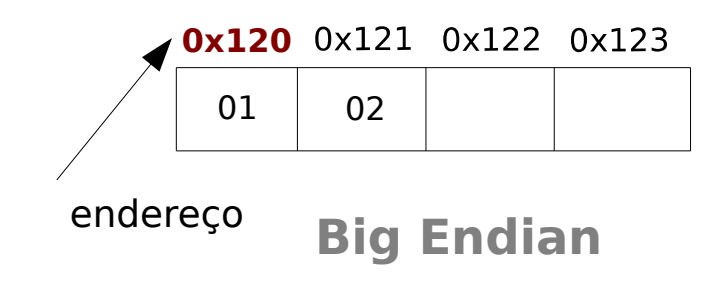

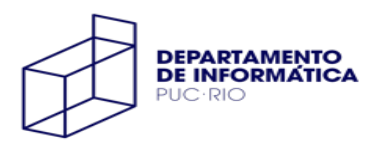

Dados representados na memória como **sequência de bytes**

inteiro (32 bits): 4 bytes

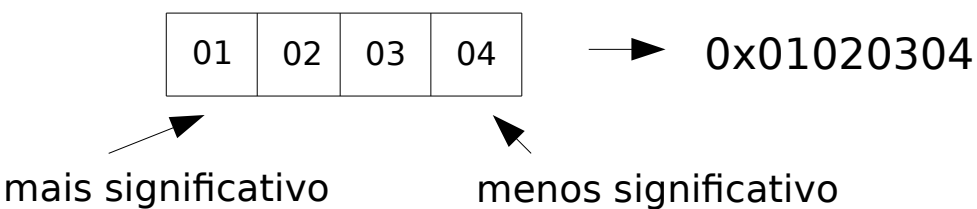

- Big Endian (PowerPC): do byte mais significativo para o menos significativo
- Little Endian (Intel): do byte menos significativo para o mais significativo

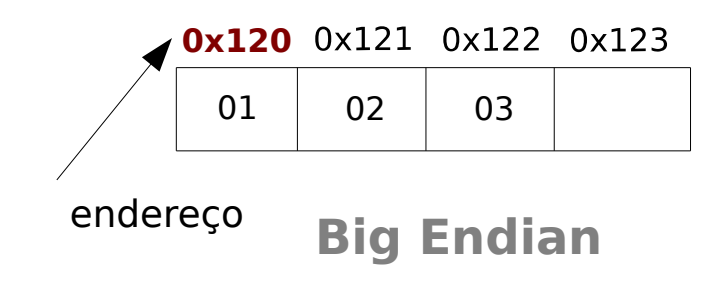

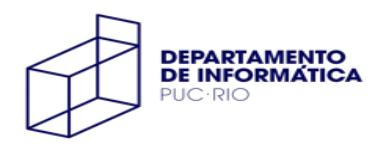

Dados representados na memória como **sequência de bytes**

inteiro (32 bits): 4 bytes

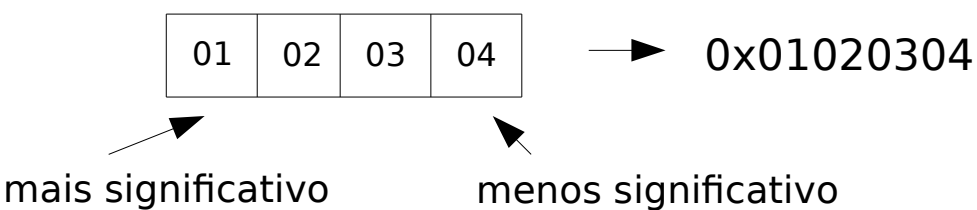

- Big Endian (PowerPC): do byte mais significativo para o menos significativo
- Little Endian (Intel): do byte menos significativo para o mais significativo

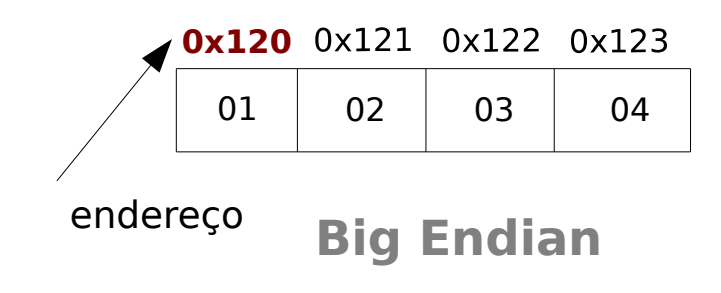

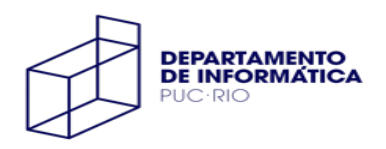

Dados representados na memória como **sequência de bytes**

inteiro (32 bits): 4 bytes

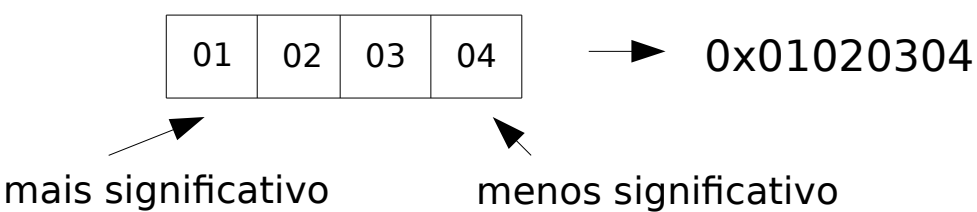

- Big Endian (PowerPC): do byte mais significativo para o menos significativo
- Little Endian (Intel): do byte menos significativo para o mais significativo

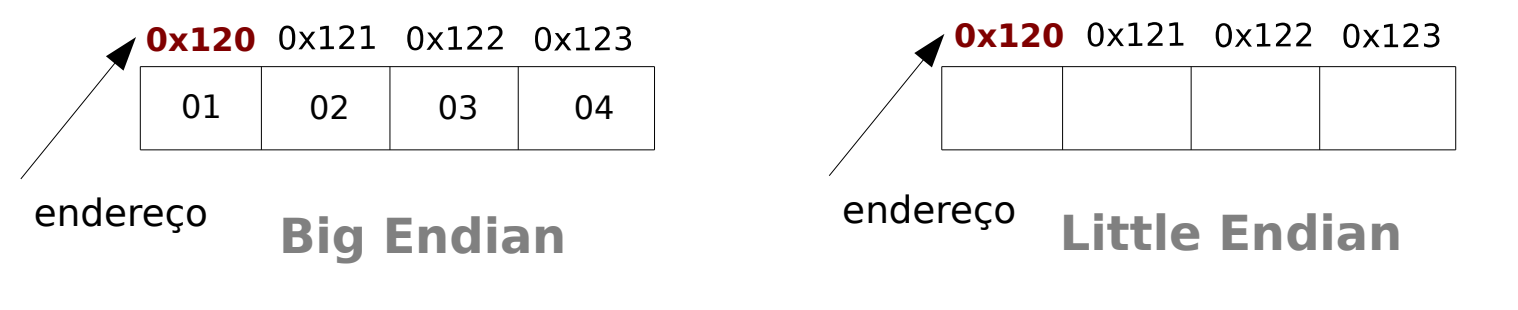

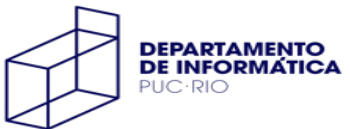

Dados representados na memória como **sequência de bytes**

inteiro (32 bits): 4 bytes

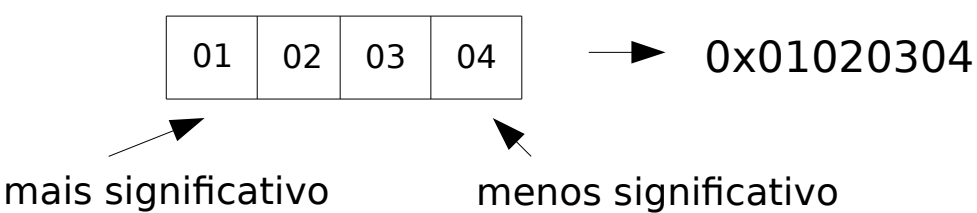

- Big Endian (PowerPC): do byte mais significativo para o menos significativo
- Little Endian (Intel): do byte menos significativo para o mais significativo

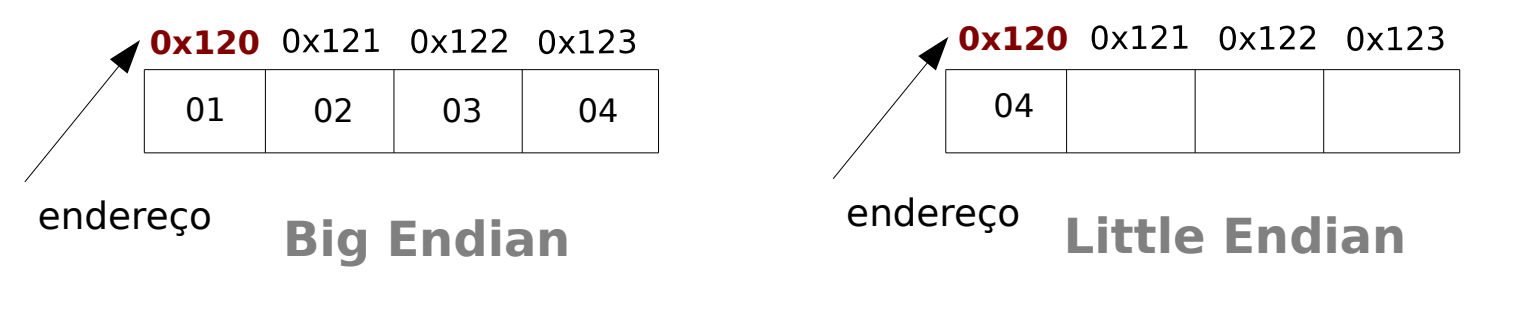

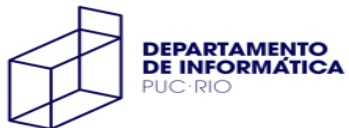

Dados representados na memória como **sequência de bytes**

inteiro (32 bits): 4 bytes

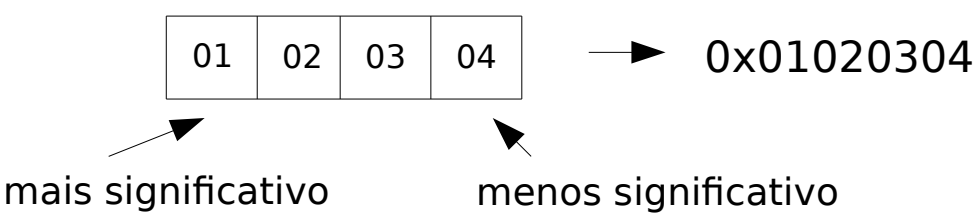

- Big Endian (PowerPC): do byte mais significativo para o menos significativo
- Little Endian (Intel): do byte menos significativo para o mais significativo

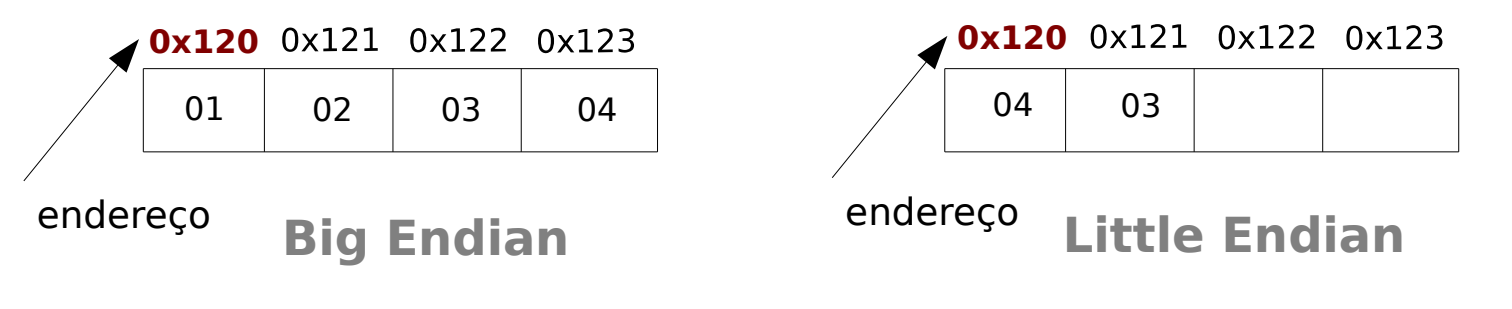

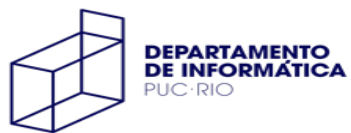

Dados representados na memória como **sequência de bytes**

inteiro (32 bits): 4 bytes

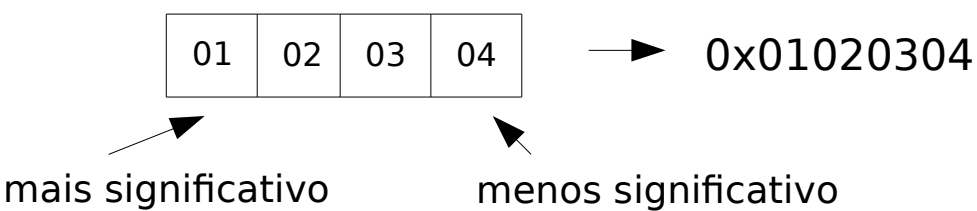

- Big Endian (PowerPC): do byte mais significativo para o menos significativo
- Little Endian (Intel): do byte menos significativo para o mais significativo

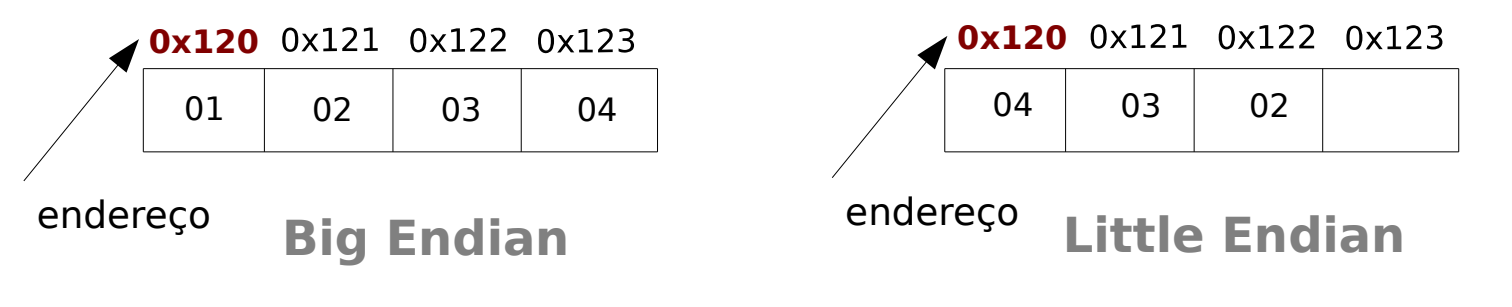

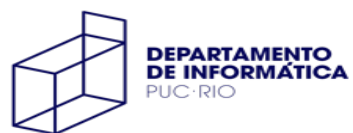

Dados representados na memória como **sequência de bytes**

inteiro (32 bits): 4 bytes

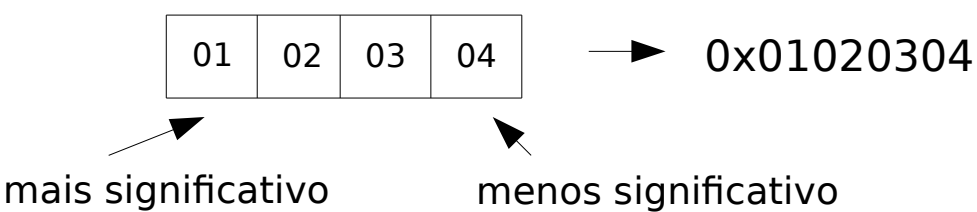

- Big Endian (PowerPC): do byte mais significativo para o menos significativo
- Little Endian (Intel): do byte menos significativo para o mais significativo

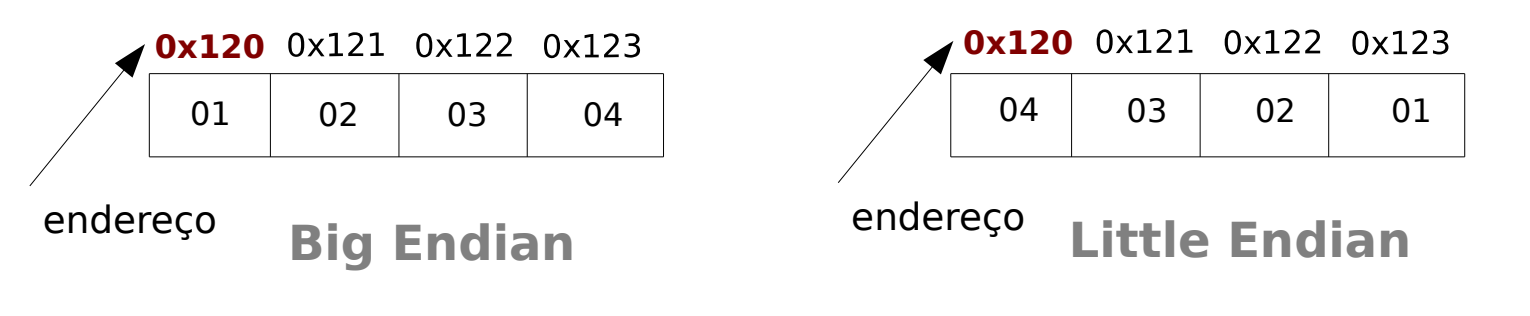

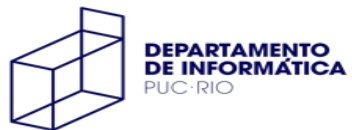

#### Verificando a ordenação

Do ponto de vista de um programa C, para verificar a ordenação da memória é necessário "quebrar" o sistema de tipos

inteiro  $\rightarrow$  sequência de bytes

```
#include <stdio.h>
void dump (void *p, int n) {
   unsigned char *p1 = p;
   while (n--) {
     printf("%p - %02x\n", p1, *p1);
     p1++;
   }
} 
int main() {
   int num = 0x01020304;
 dump(&num, sizeof(int));
   return 0;
}
```
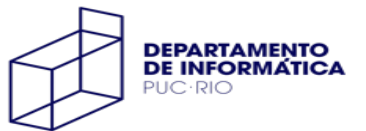